## Application to sit Technical Knowledge exams for Commercial Pilot's Licence (Balloons)

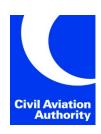

Submission instructions can be found at the end of the form.

Unique Corporate No. (to be completed by CAA)

- Only use this form to apply to sit Technical Knowledge exams for Commercial Pilot's Licence (Balloons)
- Booking is strictly in date order in which the applications are received. Confirmation and timetables will be advised on completion of booking.
- Applications received after the published closing date cannot be accepted.
- Payment can be processed when submitting the application.

| 1. PERSONAL DETAILS                                                                                                    |                                      |                       |                           |            |        |           |  |  |  |
|----------------------------------------------------------------------------------------------------|--------------------------------------|-----------------------|---------------------------|------------|--------|-----------|--|--|--|
| CAA Personal Reference Number (if known)                                                                                                  |                                      |                       |                           |            |        |           |  |  |  |
| Surname:                                                                                                    |                                      | Forename:             |                           |            |        |           |  |  |  |
| Title:                                                                                                    | Nationality:                         |                       |                           |            |        |           |  |  |  |
| Town of Birth:                                                                                                    |                                      | And Country of birth: |                           |            |        |           |  |  |  |
| Full Postal Address:                                                                                                    |                                      |                       |                           |            |        |           |  |  |  |
|                                                                                                    |                                      |                       |                           |            | Postco | ode:      |  |  |  |
| Telephone Number:                                                                                                    |                                      |                       |                           |            |        |           |  |  |  |
| Email Address:                                                                                                    |                                      |                       |                           |            |        |           |  |  |  |
| Address for Correspondence (if different from above)                                                                                      |                                      |                       |                           |            |        |           |  |  |  |
|                                                                                                    | Postcode:                            |                       |                           |            |        |           |  |  |  |
|                                                                                                    |                                      |                       |                           |            |        |           |  |  |  |
| 2. EXAMINATION DATE                                                                                                    |                                      |                       |                           |            |        |           |  |  |  |
| For further information on dates and venues refer to web site <a href="https://www.caa.co.uk/examinations">www.caa.co.uk/examinations</a> |                                      |                       |                           |            |        |           |  |  |  |
| Exam Date:                                                                                                    |                                      |                       |                           |            |        |           |  |  |  |
| Please tick box for b                                                                                                    | ooking confirmation to be sent by em | nail:                 |                           |            |        |           |  |  |  |
|                                                                                                    | ,                                    |                       |                           |            |        |           |  |  |  |
| 3. CAA USE ONLY                                                                                                    |                                      |                       |                           |            |        |           |  |  |  |
| Date:                                                                                                    |                                      |                       | М                         | astercard: |        | Other:    |  |  |  |
|                                                                                                    |                                      |                       | Vis                       | sa:        |        | Initials: |  |  |  |
| Amount:                                                                                                    | £                                    |                       | Completion period checked |            |        |           |  |  |  |

Form SRG 1142 Issue 16 Page 1 of 2

| 4. EXAMINATION DETAILS                                                           |             |                                        |  |  |  |  |  |
|----------------------------------------------------------------------------------|-------------|----------------------------------------|--|--|--|--|--|
| Tick 'Attemp No.' box if first attempt, or complete details of previous attempts |             |                                        |  |  |  |  |  |
| Tick the subjects required                                                       | Attempt No. | Result (e.g. Passed Jan. 17 or Credit) |  |  |  |  |  |
| Air Law, Flight Rules and Procedures                                             |             |                                        |  |  |  |  |  |
| Navigation                                                                       |             |                                        |  |  |  |  |  |
| Aircraft (General) Balloons                                                      |             |                                        |  |  |  |  |  |
| Meteorology                                                                      |             |                                        |  |  |  |  |  |
| Human Performance and Limitations                                                |             |                                        |  |  |  |  |  |

## 5. APPLICATION FORM SUBMISSION SERVICE (SUBMIT & PAY)

Once you have completed your application form, please save a copy to your device. Click on the button below to submit your application, supporting documentation (if applicable) and to make payment by credit/debit card. You will be required to upload a copy of the completed application form as part of the submission.

The button will direct you to the CAA Customer Portal. The first time you access the CAA Customer Portal you will need to create a user account, there are instructions provided and it only takes a few minutes to register. If you have used the CAA Customer Portal before, please log in to your existing user account.

Please note: Your application will not be processed until you have submitted it via the CAA Customer Portal and paid the relevant fee.

The charge(s) required will be calculated in accordance with the current CAA Scheme of charges <u>List of Official Record Series 5</u>-Scheme of Charges (caa.co.uk)

Important: Please save your completed form before proceeding.

**Application Form Submission Service** 

If you prefer, you can access the service by logging onto the CAA Customer Portal via <a href="https://portal.caa.co.uk">https://portal.caa.co.uk</a> and selecting the Application Form Submission Service.

Form SRG 1142 Issue 16 Page 2 of 2